## **Unterrichtseinheit: Betriebssysteme**

Datum: 20.10.2004

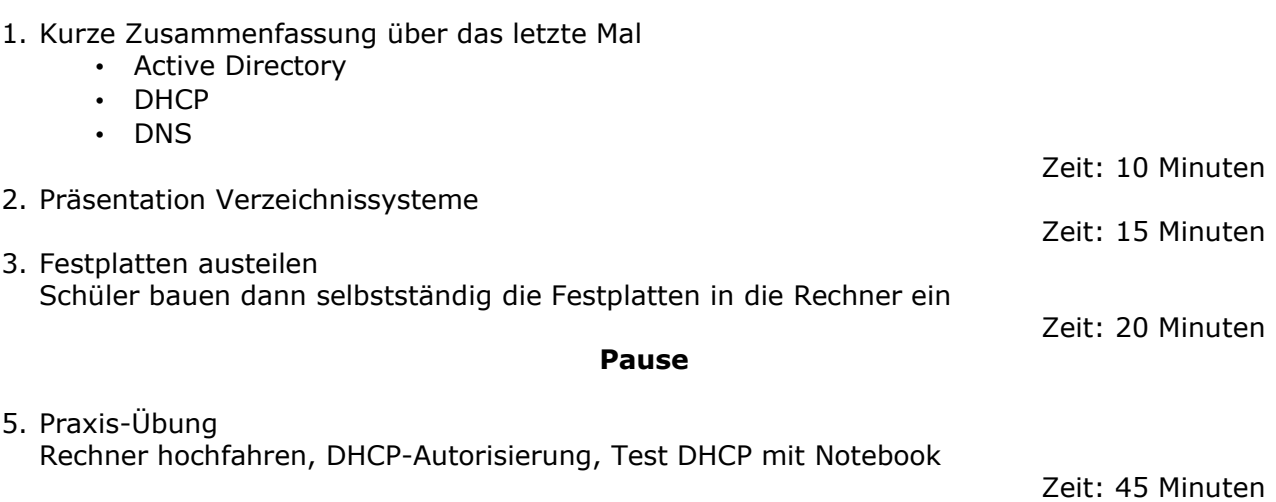